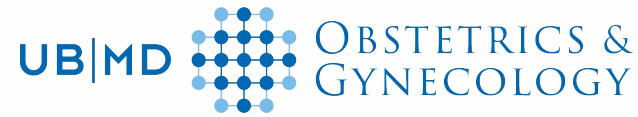

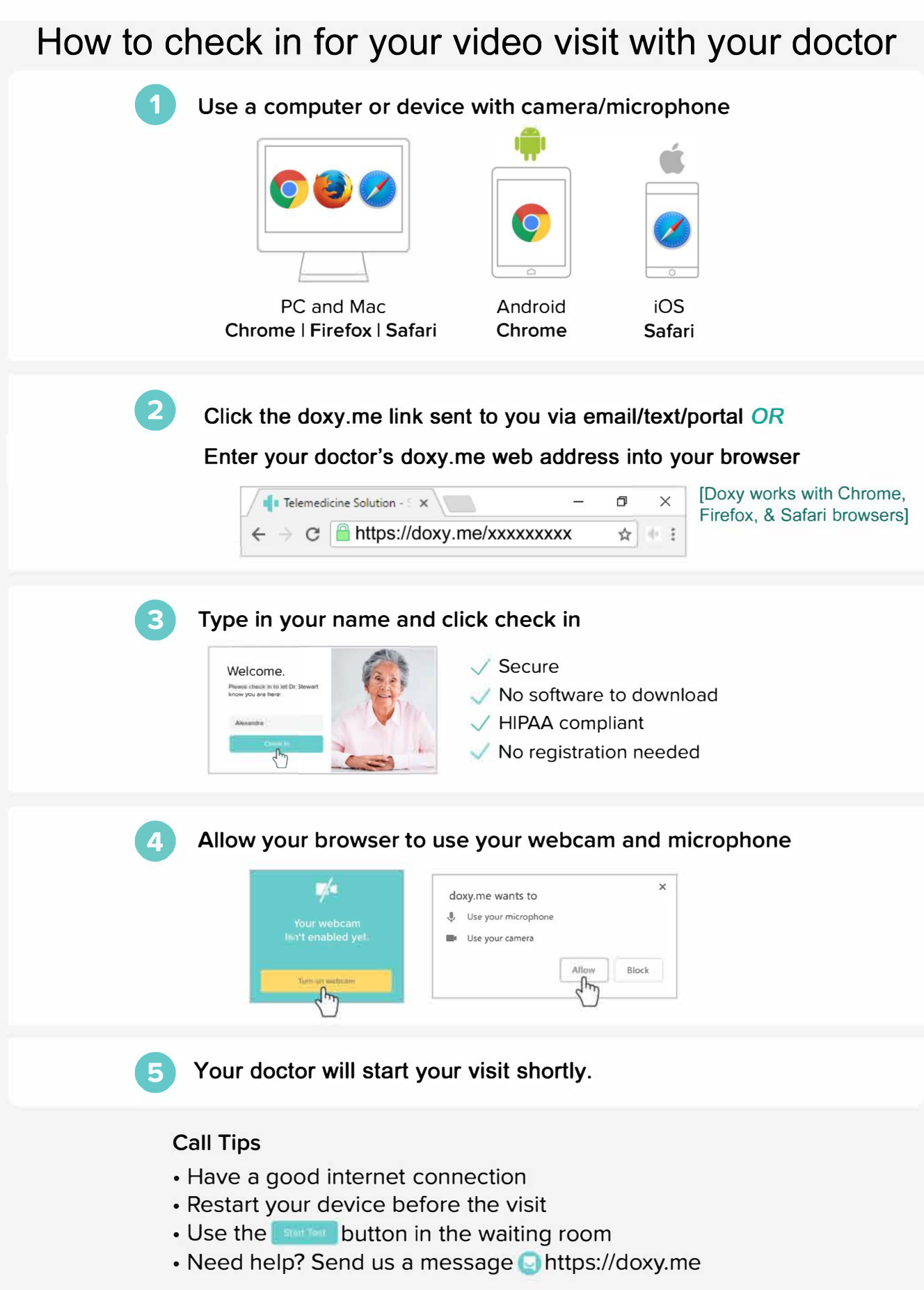

Powered by **FI doxy.me**